初回シミュレータソフトの起動時に"カメラ設定"を行ってから ご使用ください。

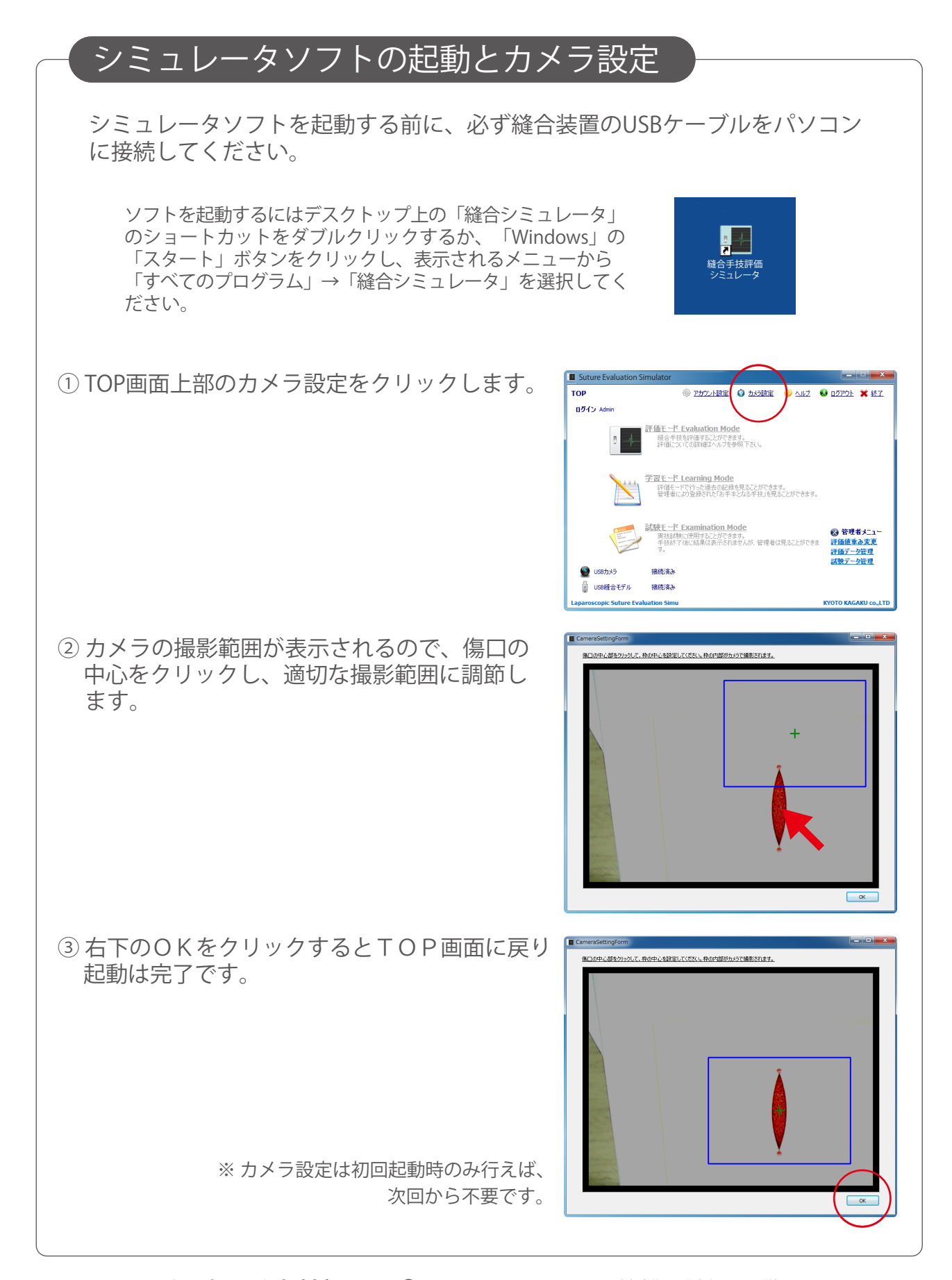

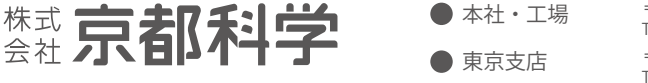

e-mail • rw-kyoto@kyotokagaku.co.jp web . http://www.kyotokagaku.com

〒612-8388 京都市伏見区北寝小屋町 15 番地 TEL.075-605-2510 (直通) FAX.075-605-2519 **東京支店** 〒113-0033 東京都文京区本郷三丁目 26 番 6 号 NREG 本郷三丁目ビル 2 階 TEL.03-3817-8071(直通) FAX.03-3817-8075

## **M57B** Suture Evaluation **Simulator**

## **Before Starting up**

Before start the Simulator-software, complete the set up of the PC camera in accordance with the following procedure. This operation is necessary for only a beginning after the purchase.

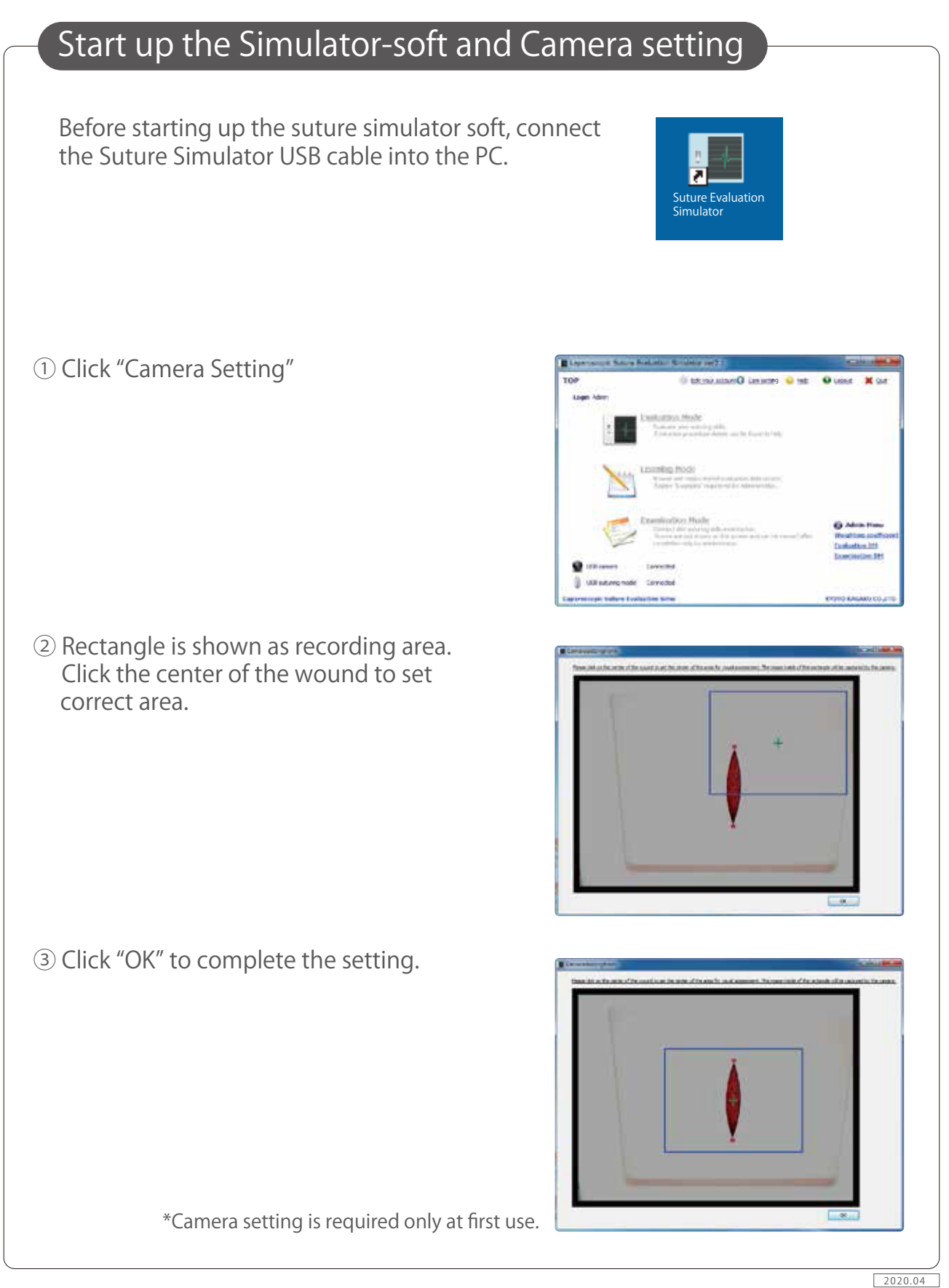

**KYOTO KAGAKU**  $\left($ e-mail • rw-kyoto@kyotokagaku.co.jp

web . http://www.kyotokagaku.com

- Head Office and Factories: 15 Kitanekoya-cho, Fushimi-ku, Kyoto, 612-8388, JAPAN Tel: +81-75-605-2510 Fax: +81\_75\_605\_2519
- **C Kyotokagaku America Inc.** USA & Canada Inquiries & ordering<br>3109 Lomita Boulevard, Torrance, CA 90505-5108, USA Tel: 1-310-325-8860 Fax: 1-310-325-8867